## How to remove autocad 2010 updates double lines

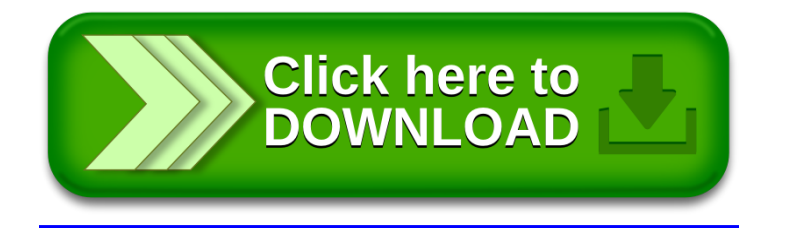